#### CS601: Software Development for Scientific Computing Autumn 2023

#### Week14 : FEM and Program Representation (Grids)

# Program Representation – Structured Grids

- Grid requirements:
	- Grid dimension shall not be hardcoded
		- Consequence: implementations must define a compile-time constant
	- Grid step size shall not be hardcoded E.g.  $h=1/3$ ,  $h=1/5$  etc.
		- Consequence: can't define int arr[m][n]; //m,n to be constant expr.
	- A grid point shall be identified with cartesian coordinates / polar coordinates (e.g. with angle and radius from origin)
		- Shall be able to generate a structured grid given number of points, xi, and eta.
	- Shall allow access to any grid point
	- Shall allow for implementation of grid operators

# Structured Grids - Representation

- Because of regular connectivity between cells
	- Cells can be identified with indices  $(x,y)$  or  $(x,y,z)$  and neighboring cell info can be obtained.
	- How about identifying a cell here? Given:

$$
\xi = \text{("Xi") radius}
$$

$$
n = \text{("Eta") angle}
$$

$$
y = (1 - \alpha) \sin \alpha
$$

Compute:  
\n
$$
x = \left(\frac{1}{2} + \xi\right) \cos(\pi \eta)
$$
\nNikhil Hegde  $y = \left(\frac{1}{2} + \xi\right) \sin(\pi \eta)$ 

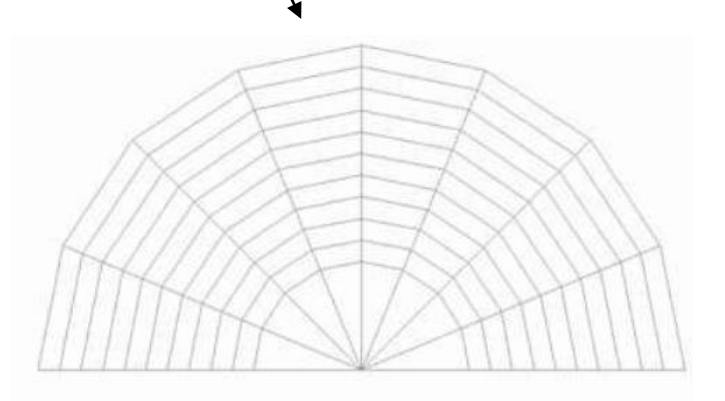

## class Domain

• We discretize the domain using a grid

```
class Domain{
     public:
      generate_grid(int m, int n);
      Domain(); // constructor
      //...
    private:
      //...
};
```
## Method GenerateGrid

• What is the shortcoming of the following method?

```
void Domain::GenerateGrid(int m, int n) {
    if (m \leq 0 || n\leq 0)
      throw std::invalid_argument("ERR_generate_grid");
     else if( (xlen > 0) || (ylen > 0)) {
//there already exists a grid! Attempt to create a grid again
             delete [] x; delete [] y;
     }
     xlen=m;ylen=n; // initialize members
     x=new double[xlen*ylen]; y=new double[xlen*ylen];
}
```
• Assumes a 2D grid.

Nikhil Hegde 5

# Grid Function

- We let a grid function to operate on the grid points
	- Example of an operator: numerical differentiation
	- Different operations possible
	- Note: grid function always operates on some grid.
	- Many functions may operate on the same grid.
		- **class** GridFn{

```
 public:
      //...
    private:
      Domain* d; //denotes aggregation relationship
      //...
};
```
## Detour: Relationships among Classes

• Dependencies ("uses")

E.g. Customer uses a MS Word editor to produce MS Word document

• Association / Aggregation ("has a")

 $\bullet$  aggregation association

E.g. Every course has a name, credits - aggregation A student registers for course(s) – association between student and course

• Generalization ("is a")

E.g. Apple is a Fruit *(Apple and Fruit are modeled as classes, where Fruit is a super-class and Apple is a sub-class)*

## Boundary conditions

• Multiple options: affect the accuracy of the solution

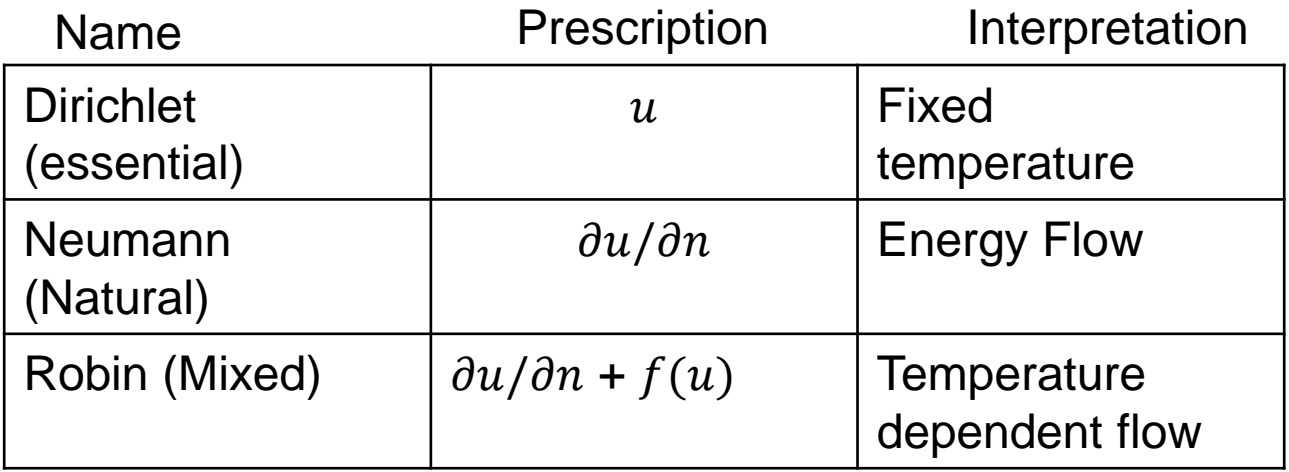

• How to represent boundary conditions? – Create a separate Solution class

# Solution

#### • pseudo-code

```
1 Domain dom; // create domain
2 GridFn g(dom); //create grid function to operate on a domain
3 Solution u(g) //prepare to compute a solution:
4 u.initcond() //1) set initial conditions
for(int step=0; step<maxsteps; step++) 2) iterate:
5
{
6
        u.compute(); //2) compute solution repeatedly
}
8
7
```
u.iterate() or u.solve()

## class Solution

• We discretize the domain using a grid

```
class Solution{
     public:
      Solution(GridFn* d): sol(d) {}
      initcond();
      boundarycond();
      //… other member functions?
    private:
      GridFn* sol;
};
```
# What is missing?

- Data array?
	- We need to make provision for storing the results of algebraic equations (temperature, displacements, stress, strain etc.)
- Type of data as template parameter?
	- Does the application accept single-precision results? Double-precision results?
- Operation on subgrids (Box)?
	- When a particular grid function is applied only in a certain region

# Matrix Algebra and Efficient **Computation**

• **Pic source: the Parallel Computing Laboratory at U.C. Berkeley: A Research Agenda Based on the Berkeley View (2008)**

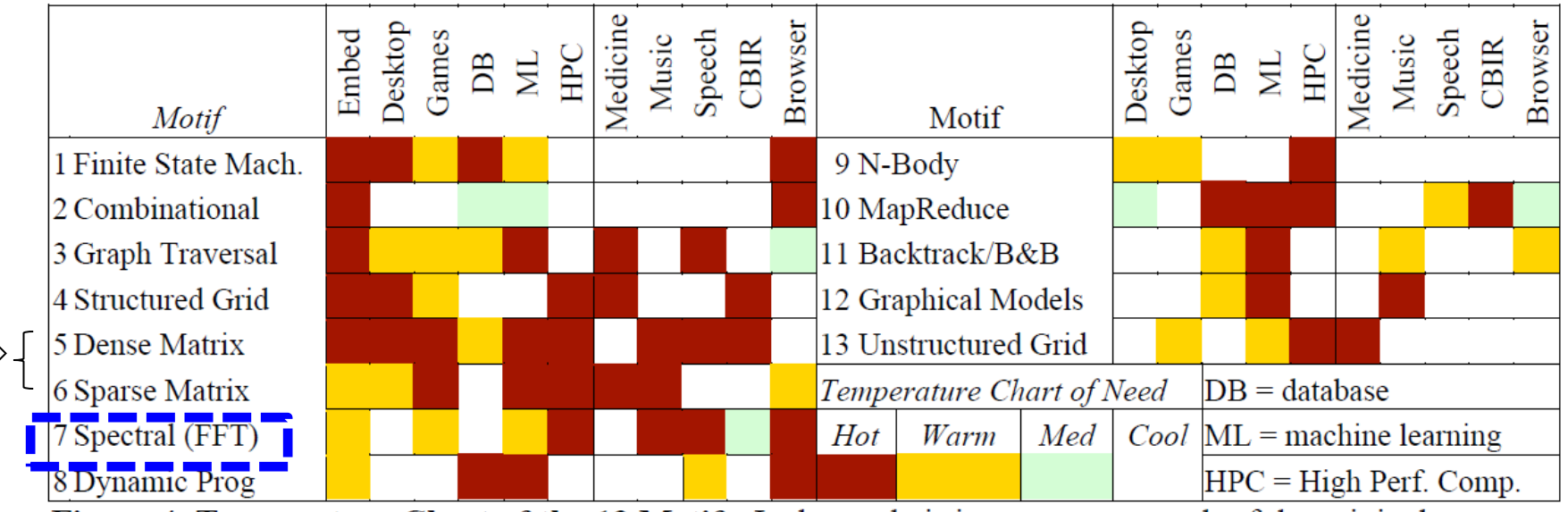

Figure 4. Temperature Chart of the 13 Motifs. It shows their importance to each of the original six application areas and then how important each one is to the five compelling applications of Section 3.1. More details on the motifs can be found in (Asanovic, Bodik et al. 2006).

# Faster y=Ax: Discrete Fourier Transforms (DFT)

- Very widely used
	- Image compression (jpeg)
	- Signal processing
	- Solving Poisson's Equation
- Represent A with F, a *Fourier Matrix* that has the following (remarkable) properties:
	- $-$  F<sup>-1</sup> is easy to compute
	- $-$  Multiplications by F and F<sup>-1</sup> is fast. (need to do Fx=y and x= F<sup>-1</sup> y quickly)
- F has complex numbers in its entries.
	- Every entry is a power of a single number w such that  $w<sup>n</sup>=1$
	- Any entry of a Fourier matrix can be written using  $f_{ij} = w^{ij}$  (row and col indices start from 0)

#### **Using the 1D FFT for filtering**

- °**Signal = sin(7t) + .5 sin(5t) at 128 points**
- °**Noise = random number bounded by .75**
- °**Filter by zeroing out FFT components < .25**

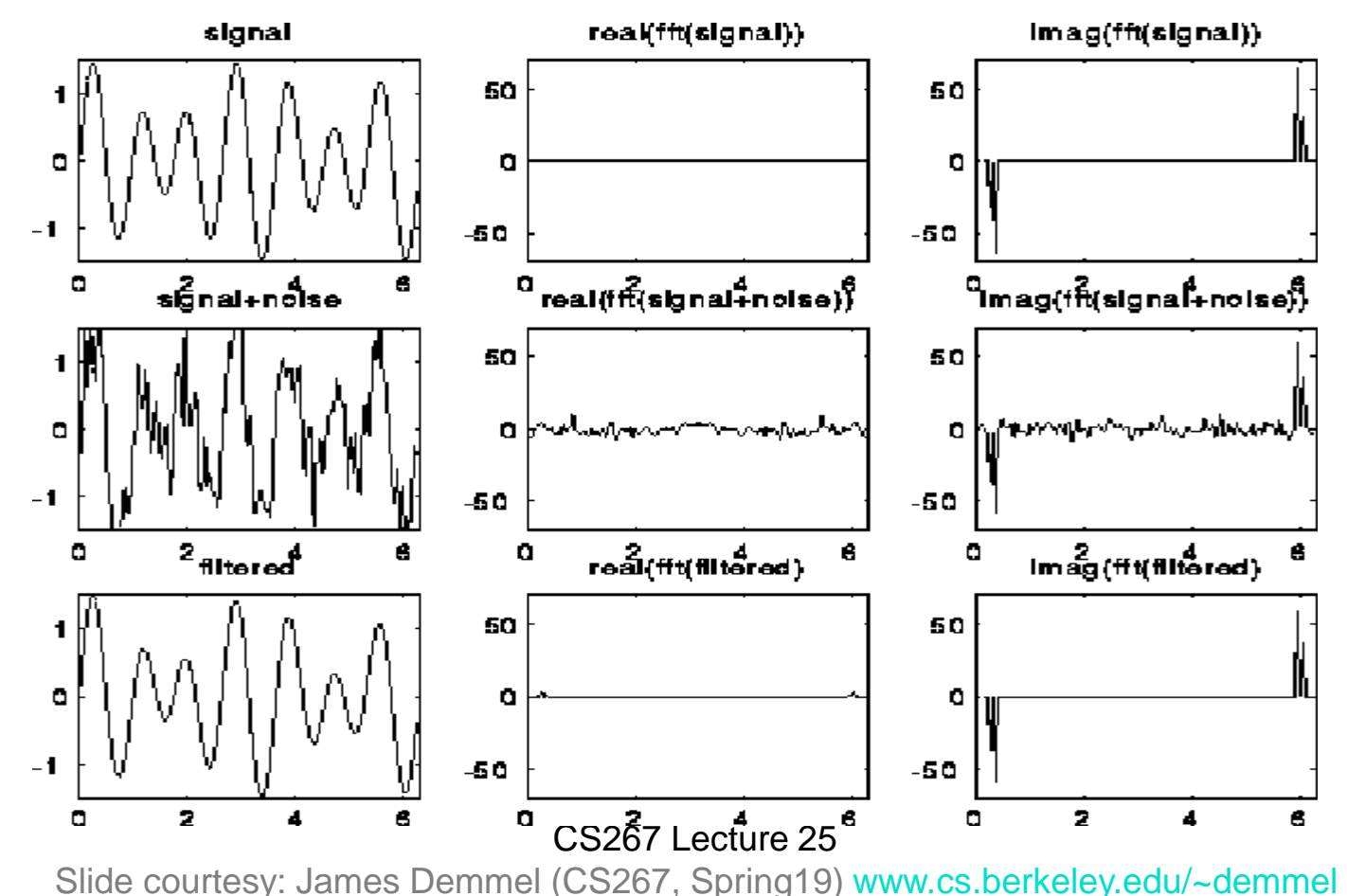

**Using the 2D FFT for image compression**

- °**Image = 200x320 matrix of values**
- °**Compress by keeping largest 2.5% of FFT components**
- °**Similar idea used by jpeg**

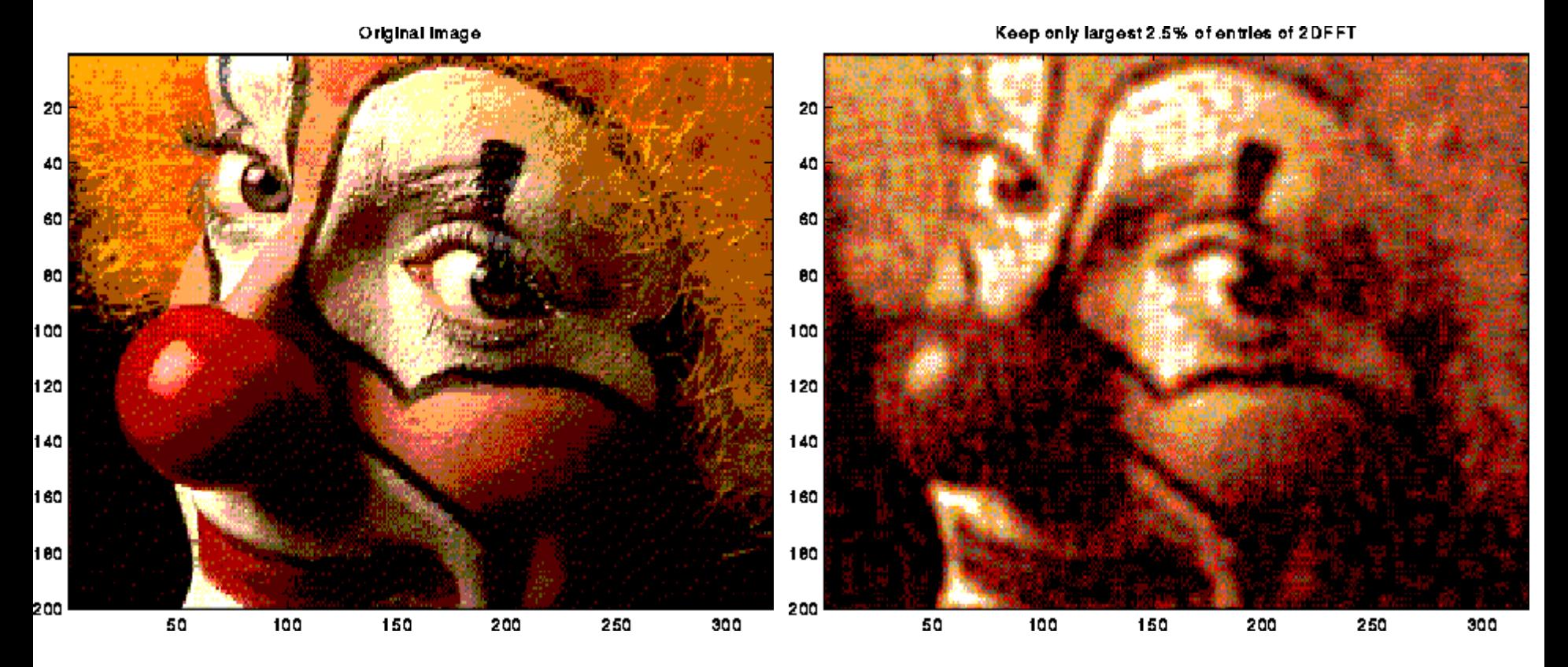

Slide courtesy: James Demmel (CS267, Spring19) [www.cs.berkeley.edu/~demmel](http://www.cs.berkeley.edu/~demmel)

# Y=fft(X) in MATLAB

• X input vector

 $-$  size=?

• Y output vector

$$
Y(k) = \sum_{j=1}^{n} X(k) \quad w_n^{(j-1)(k-1)} \qquad \text{where}
$$
  

$$
w_n = e^{-\frac{2\pi i}{n}}
$$

### Examples: Fourier Matrix

• 4x4: 
$$
F_4 = \begin{bmatrix} 1 & 1 & 1 & 1 \ 1 & w & w^2 & w^3 \ 1 & w^2 & w^4 & w^6 \ 1 & w^3 & w^6 & w^9 \end{bmatrix} = \begin{bmatrix} 1 & 1 & 1 & 1 \ 1 & i & i^2 & i^3 \ 1 & i^2 & i^4 & i^6 \ 1 & i^3 & i^6 & i^9 \end{bmatrix} = \begin{bmatrix} 1 & 1 & 1 & 1 \ 1 & w & w^2 & w^3 \ 1 & w^2 & 1 & w^2 \ 1 & w^3 & w^2 & w^1 \end{bmatrix}
$$
,  $i = \sqrt{-1}$   
– Here,  $w = i$  (also denoted as  $w_4 = i$ ).  $w^4 = 1 = 2i$  is a root.

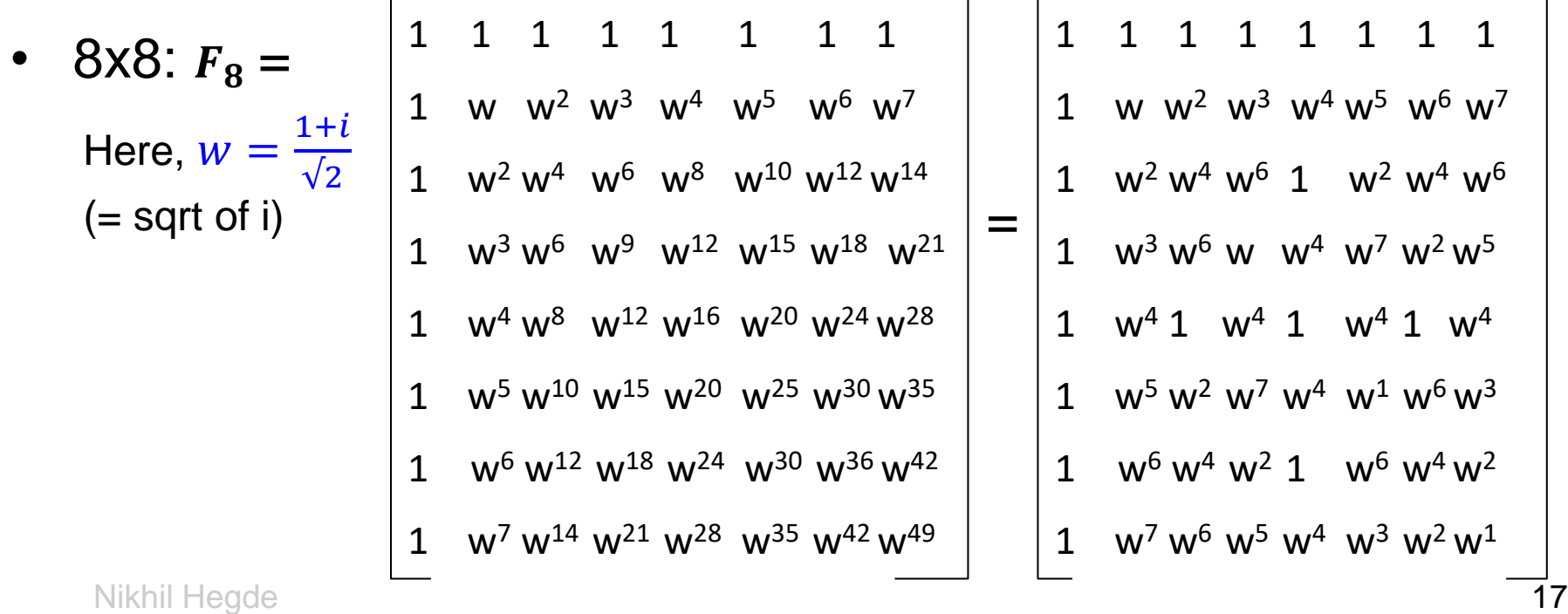

### Example: Faster y=Fx

Column: 1 2 3 4 5 6 7 8

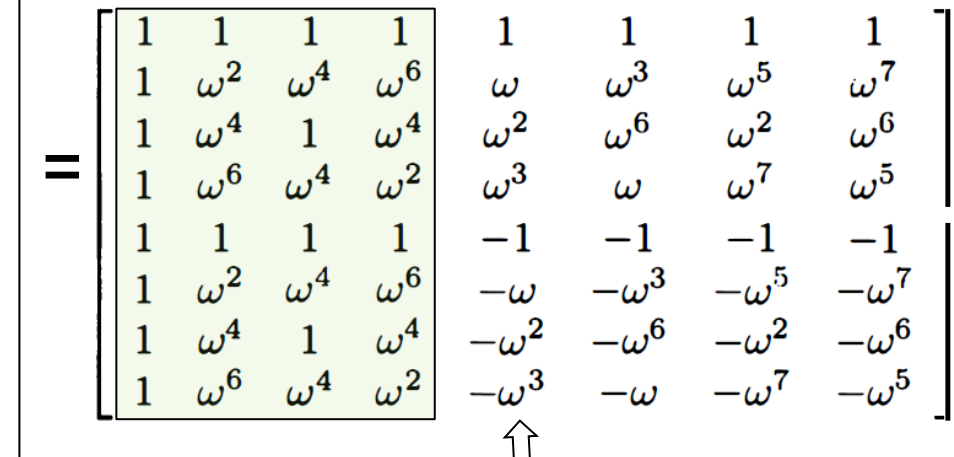

(Writing columns 1,3,5,7 first and then columns 2,4,6,8)

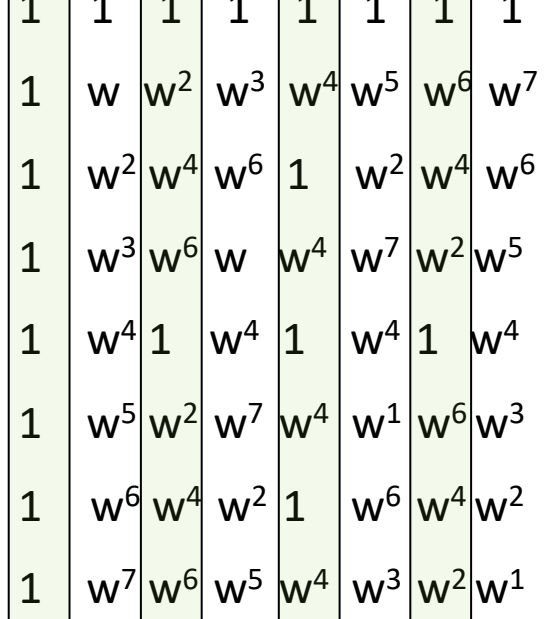

1 1 1 1 1 1 1 1

## Example: Faster y=Fx

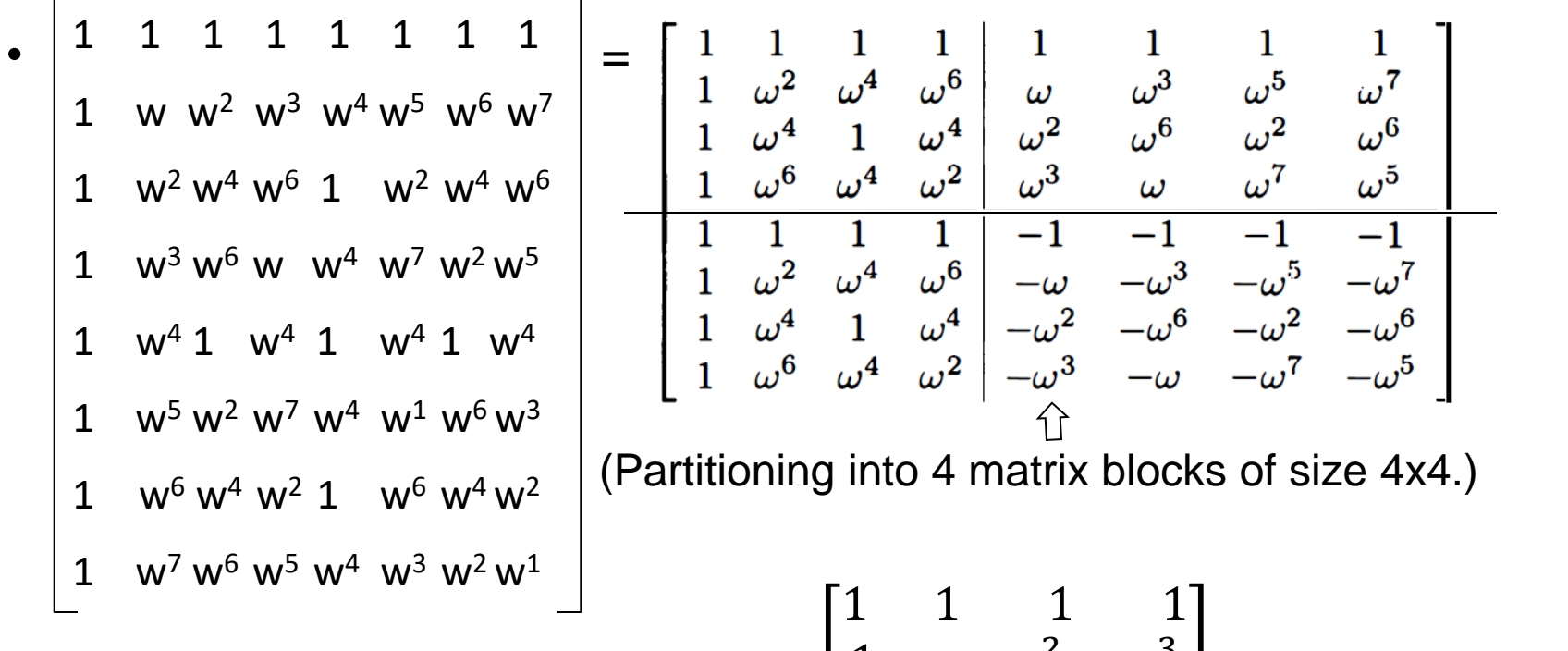

Recall: 
$$
F_4 = \begin{bmatrix} 1 & 1 & 1 \ 1 & w & w^2 & w^3 \ 1 & w^2 & w^4 & w^6 \ 1 & w^3 & w^6 & w^9 \end{bmatrix}
$$
, where  $w = i = w_4$ 

Nikhil Hegde **19 therefore,**  $w_8^2 = w_4$  19 Note: in  $F_8$ ,  $w = \frac{1+i}{\sqrt{2}}$  $\frac{1+t}{\sqrt{2}} = W_8$ 

Nikhil Hegde 20

- So,  $F_8 = \begin{vmatrix} F_4 & \Omega_4 F_4 \end{vmatrix}$  $F_4$  – $\Omega_4F_4$
- 1  $W^7 W^6 W^5 W^4 W^3 W^2 W^1$

1 w  $W^2$   $W^3$   $W^4$   $W^5$   $W^6$   $W^7$ 

1  $W^2 W^4 W^6$  1  $W^2 W^4 W^6$ 

1  $W^3 W^6 W W^4 W^7 W^2 W^5$ 

 $1 \text{ w}^4 \text{ 1} \text{ w}^4 \text{ 1} \text{ w}^4 \text{ 1} \text{ w}^4$ 

1  $W^5 W^2 W^7 W^4 W^1 W^6 W^3$ 

1  $W^6 W^4 W^2$  1  $W^6 W^4 W^2$ 

(because  $w^2 = w_4$ )  $F<sub>4</sub>$  $F_4$  $\Omega_4 \mathsf{F}_4$  $-\Omega_4$ F<sub>4</sub>  $\Omega_4 =$ 1 0 0 0 0 *w* 0 0  $0 \t 0 \t w^2 \t 0$  $0 \t 0 \t w^3$ (note:  $w = \frac{1+i}{\sqrt{2}}$  $\frac{1+t}{\sqrt{2}} = w_8$ 

Example: Faster y=Fx

• = 1 1 1 1 1 1 1 1

### FFT

We can obtain 8-point DFT from 4-point DFT. But how do we obtain the result of y= $F_8x$ , from  $y_{top} = F_4x_{odd}$  and  $y_{bottom} = F_4x_{ever}$ 

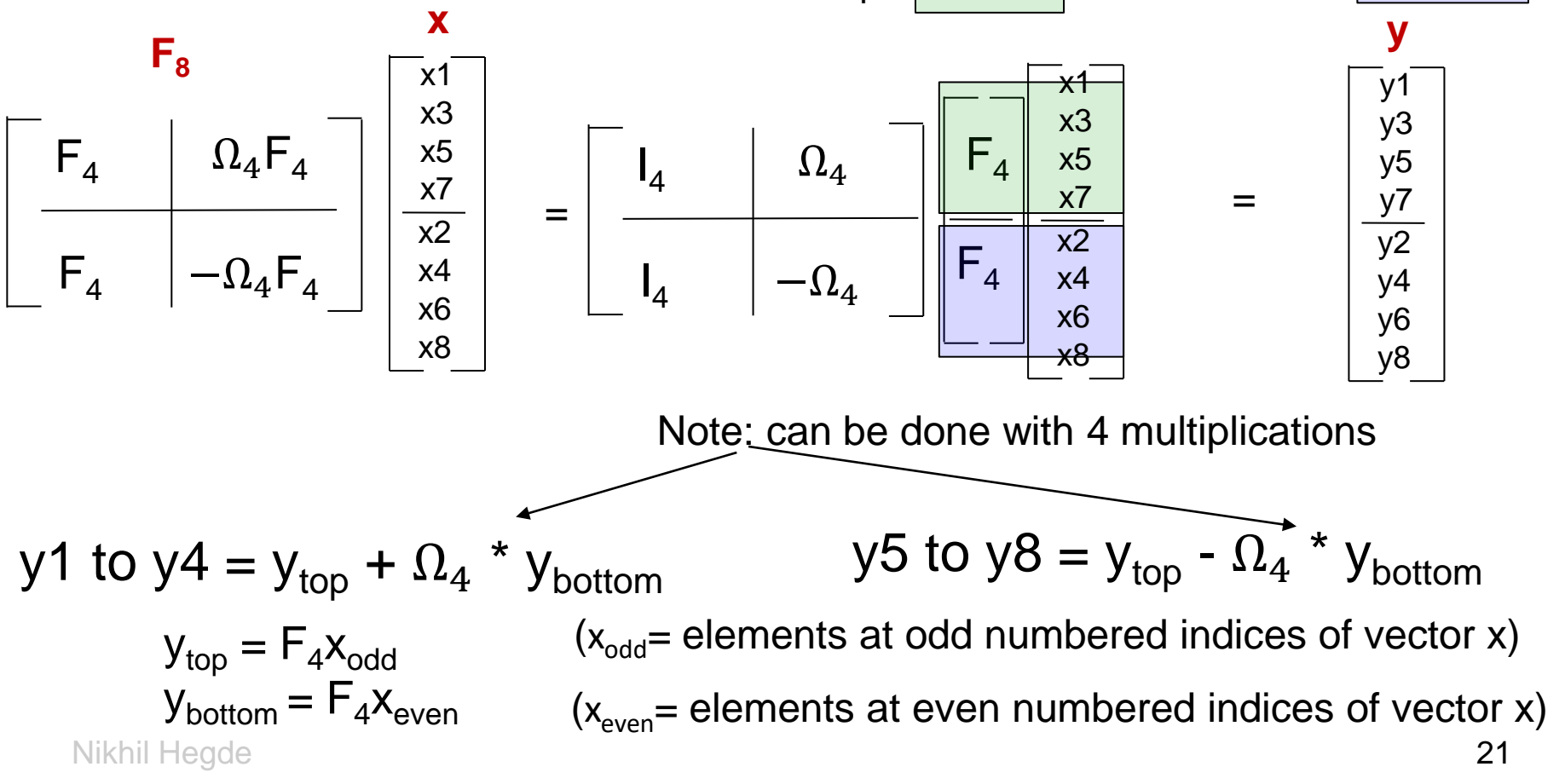

Divide-and-Conquer FFT (D&C FFT) FFT( $v, \varpi, m$ ) ... assume m is a power of 2 if m = 1 return  $v[0]$ else  $V_{even}$  = FFT(v[0:2:m-2],  $\varpi^2$ , m/2) precomputed  $V_{odd}$  = FFT(v[1:2:m-1],  $\varpi^2$ , m/2)  $\varpi$ -vec =  $[\varpi^0, \varpi^1, \dots \varpi^{(m/2-1)}]$ return  $[v_{even} + (\varpi$ -vec  $v_{odd}$ ,  $V_{even}$  - ( $\varpi$ -Vec.\*  $V_{odd}$ )]  $^{\circ}$  Matlab notation: " $.*"$  means component-wise multiply. Cost:  $T(m) = 2T(m/2)+O(m) = O(m \log m)$  operations.

Popularized/published by Cooley-Tuckey in 1965.

Slide courtesy: James Demmel, [www.cs.berkeley.edu/~demmel](http://www.cs.berkeley.edu/~demmel)

# FFT - Summary

- We will revisit FFT when solving Poisson's equation
- 2-slide summary (**courtesy**: Alex Townsend, Cornell. [Source](http://pi.math.cornell.edu/~ajt/presentations/TopTenAlgorithms.pdf) )

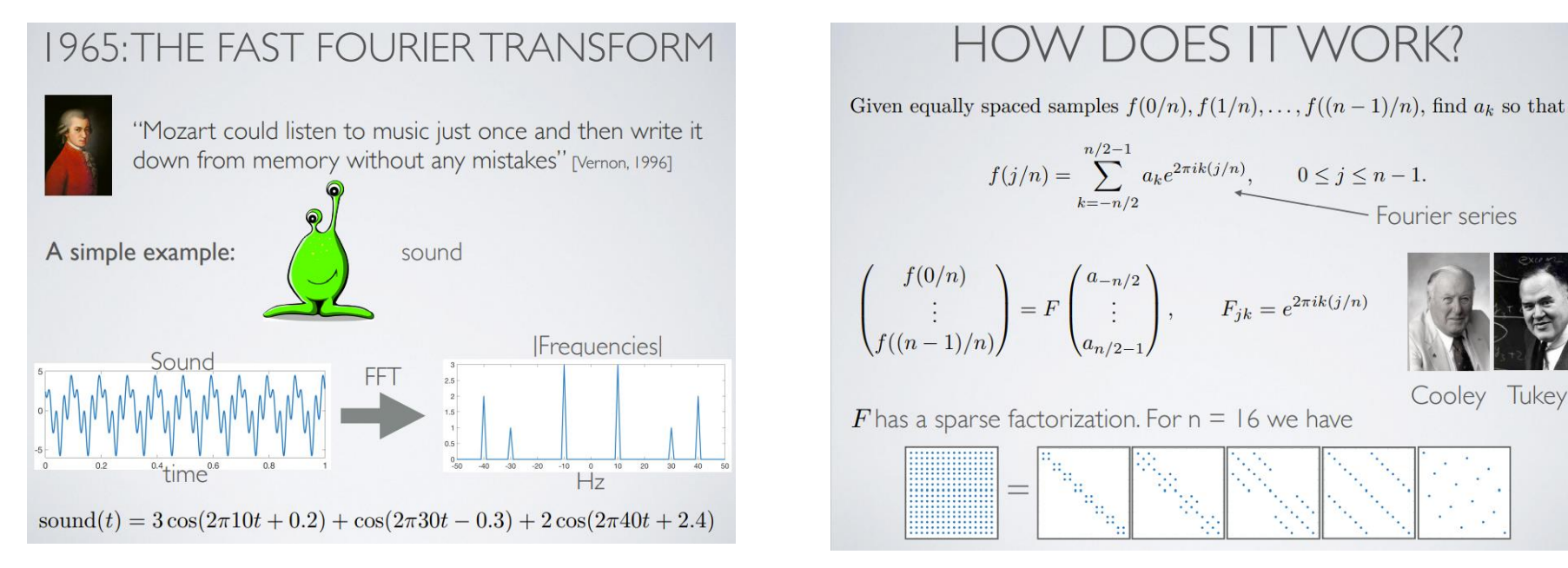

- References:
	- Refer to Lecture 20 (Spring 2018) at <https://inst.eecs.berkeley.edu/~cs267/archives.html>
	- Section 1.4, Matrix Computations, 4<sup>th</sup> Ed, Golub and Van Loan
	- Section 3.5, Linear Algebra and Its Applications, 4<sup>th</sup> Ed, Gilbert Strang